OL/2018/80-E-I, II

සියලු ම හිමිකම් ඇව්රිණි | (மුழுப் பதிப்புரிமையுடையது |  $All\ Rights\ Reserved$  |

partment of Examinations, Sri Lanka Dஇலங்கைப் பரிப்சைத் திணைக்களம் at I, II Department of Examinations, Sri Lanka අධායන පොදු සහතික පතු (සාමානා පෙළ) විභාගය, 2018 දෙසැම්බර් கல்விப் பொதுத் தராதரப் பத்திர (சாதாரண தர)ப் பரீட்சை, 2018 டிசெம்பர் General Certificate of Education (Ord. Level) Examination, December 2018

I, II

ශී ලංකා විභාග දෙපාර්තමේන්තුව

තොරතුරු හා සන්නිවේදන තාක්ෂණය

தகவல் தொடர்பாடல் தொழினுட்பவியல் I, II Information & Communication Technology I, II 07.12.2018 / 0830 - 1140

පැය තුනයි மூன்று மணித்தியாலம் Three hours

අමතර කියවීම් කාලය මිනිත්තු 10 යි மேலதிக வாசிப்பு நேரம் - 10 நிமிடங்கள் Additional Reading Time - 10 minutes

Use additional reading time to go through the question paper, select the questions and decide on the questions that you give priority in answering.

# Information & Communication Technology I

### Note:

- (i) Answer all questions.
- (ii) In each of the questions 1 to 40, pick one of the alternatives (1), (2), (3), (4) which is correct or most appropriate.
- (iii) Mark a cross (X) on the number corresponding to your choice in the answer sheet provided.
- (iv) Further instructions are given on the back of the answer sheet. Follow them carefully.
- 1. In which form is data and instructions stored in a computer?
  - (1) binary
- (2) decimal
- (3) hexadecimal
- (4) octal
- 2. Which of the following is the octal equivalent of decimal 156<sub>10</sub>?
  - $(1) 121_{8}$
- $(2) 234_{8} \qquad (3) 574_{8} \qquad (4) 770_{8}$
- 3. Which of the following is the binary equivalent of hexadecimal 2B<sub>16</sub>?
  - (1) 00101011.
- (2) 01001001, (3) 10010100,
- (4) 10110011<sub>2</sub>
- 4. Which of the following lists 10011001<sub>2</sub>, 113<sub>8</sub>, 160<sub>10</sub> and 1A<sub>16</sub> in the ascending order?
  - $(1) \ 10011001_{2}, \ 113_{8}, \ 160_{10}, \ 1A_{16}$   $(2) \ 160_{10}, \ 1A_{16}, \ 10011001_{2}, \ 113_{8}$
  - (3) 160<sub>10</sub>, 1A<sub>16</sub>, 113<sub>8</sub>, 10011001<sub>2</sub>
- (4) 1A<sub>16</sub>, 113<sub>8</sub>, 10011001<sub>2</sub>, 160<sub>10</sub>
- 5. In which of the following number systems, is the number '800' a valid number?
  - (1) decimal only

- (2) decimal and hexadecimal only
- (3) decimal and octal only
- (4) octal only
- 6. Consider the following logic circuit.

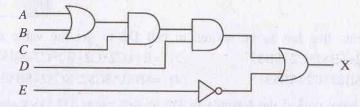

Which of the following is equivalent to the above circuit?

- (1)  $X = (A+B).C.(D+\bar{E})$
- (2)  $X = (A+B).C.D+\overline{E}$

(3)  $X = (A.B) + C + D.\bar{E}$ 

(4) X = (A+B).(C+D)+E

agaram.lk

- 2 -OL/2018/80-E-I, II 7. For given inputs, which of the following logic circuits provide the same output? I Heneral Cerallicate of Egoesidii (Ord. Level) (1) I and II only (3) II and III only (4) all I, II and III (2) I and III only 8. When a new printer is connected to a computer, installing a special software is usually required for the proper functioning of the printer. What is this special software called? (1) defragmenter (2) device driver (3) file manager (4) task manager

9. Which of the following is first activated, when a computer is switched on?

- (1) Basic Input Output System (BIOS) (2) disk partitioning tool

(3) operating system

(4) task manager

10. Which of the following can be applied to a blank table in a word processed document?

- A colouring cells of the table
- B merging adjoining cells in the table
- C inserting cells into the table
- (1) A and B only (2) A and C only
- (3) B and C only (4) all A, B and C

11. Which of the following tools can be used to find a given term in a word processed document?

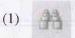

Agaram.lk - Keep your dreams alive!

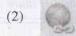

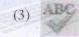

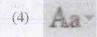

12. Consider the following steps used in printing invitations to a list of invitees using the mail merge facility of a word processor software.

A - Create the invitation letter as the ......(P)

B - Create and save the list of invitees with their addresses as the .....

and print invitations

Which of the following is suitable to fill the blanks labelled @ and @ respectively?

- (1) data source, master document
- (2) master document, data source
- (3) master document, thesaurus
- (4) thesaurus, master document

Questions No. 13 and 14 are based on the spreadsheet segment shown below.

Values of y are to be calculated using the equation  $y = px^2 + qx + r$  for given values of x. Values for p, q and r constants are given in cells B1, B2 and B3 respectively; values for x are given in the cell range C2:C6.

| 1 | P            | 2         | x    | y      |
|---|--------------|-----------|------|--------|
| 2 | q            | 3         | -2   | LIPA ( |
| 3 | r            | 5         | -1   | 14.0   |
| 4 |              |           | 0    |        |
| 5 | THE PARTY IN | THE PARTY | 1    |        |
| 6 |              |           | 2    | 7 1    |
| 7 |              |           | 3.00 |        |

- 13. What is the formula that has to be written in cell D2 to get the value of y when x = -2?
  - (1) = B\$1\*C2\*C2+B\$2\*C2+B\$3
- (2) = B1 + C2\*C2 + B2\*C2 + B\$3
- $(3) = (B1*C2)^2 + B$2*C2 + B$3$
- (4) = B\$1\*\$C\$2\*\$C\$2+\$B\$2+C2+\$B\$3

14. Assume that you have copied the formula in D2 to cell range D3:D6 to get the other values of y. What is the formula to be written in cell D7 to get the highest value of y?

(1) = AVERAGE(D2:D6)

(2) = COUNT(D2:D6)

(3) = MAX(D2:D6)

(4) = MIN(D2:D6)

[see page three

| П  |     |        |
|----|-----|--------|
| ı  |     |        |
| 1  |     |        |
|    |     |        |
|    |     |        |
|    |     | 3      |
| П  |     |        |
| ı  |     | -      |
|    |     | $\sim$ |
| ı  | - 1 | S)     |
|    | -   | N      |
|    |     |        |
| L  |     | _      |
| ١. |     |        |
|    |     |        |
| П  |     |        |
|    |     |        |
| ı  |     |        |

- 15. What would be displayed if the formula  $=(6-2)^2+(5+4)/3$  is entered into a cell in a spreadsheet?
  - (1) 5
- (2) 8.33 (3) 19 (4) 22.3
- 16. Which keys in the set {Enter key, Esc key, Space bar} can be used to go to the next slide in the slide show view of a presentation?
  - (1) Enter key and Space bar only
- (2) Space bar and Esc key only
- (3) Enter key and Esc key only
- (4) Enter key and Esc key and Space bar
- 17. A person inserts his Automatic Teller Machine (ATM) card into a bank ATM and enters the pin code. Then he enters the amount of money he wants to withdraw. After checking the available balance in the account, the ATM dispenses the money, updates the balance and displays the new balance.

Which of the following, lists an input, a process and an output in the given scenario respectively?

- (1) amount of money to withdraw, new balance, money
- (2) amount of money to withdraw, updating the balance, new balance
- (3) new balance, pin code, amount of money to withdraw
  - (4) updating the balance, pin code, new balance
- 18. Which of the following occurred during the evolution of computer technology from the first generation to the current?
  - A processing power of computers increased
  - B number of transistors per square centimeter in the CPU increased
  - C storage capacity of computers increased
  - (1) A and B only

- (2) A and C only (3) B and C only (4) all A, B and C
- 19. Which of the following is suitable for durable storage of data in a computer?
  - (1) cache memory (2) hard disk
- (3) RAM
- (4) video memory
- 20. Which of the following lists only input devices?
  - (1) keyboard, barcode reader, CD ROM, flatbed scanner
  - (2) keyboard, webcam, touch screen, flatbed scanner
  - (3) mouse, keyboard, touch screen, flatbed scanner
  - (4) mouse, webcam, touch screen, flatbed scanner
- 21. Which of the following can be used to measure the clock speed of the Central Processing Unit of a computer?
  - (1) Gigabyte (GB)

- (2) Gigahertz (GHz)
- (3) Megabits per second (Mbps) (4) Revolutions per minute (RPM)
- Questions No. 22 and 23 are based on the following Books table used to keep records of books in a library:

### **Books Table**

| ISBN          | BookID | BookName          | PublisherID | Edition |
|---------------|--------|-------------------|-------------|---------|
| 9789556682015 | 2304   | ICT for your life | 6           | 2       |
| 9789556682015 | 2305   | ICT for your life | 6           | 2       |
| 9789556902015 | 2306   | Database Systems  | 2           | 4       |

- 22. What is a suitable field for the primary key?

  - (1) BookID (2) BookName
- (3) ISBN
- (4) PublisherID

- 23. What is a suitable field for the foreign key?
  - (1) BookID
- (2) BookName (3) Edition
- (4) PublisherID

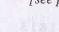

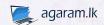

24. Consider the following two tables named Marks and Subjects:

Marks Table

| TVALUE AND ALL OF A |              |       |  |  |
|---------------------|--------------|-------|--|--|
| Admission_No        | Subject_Code | Marks |  |  |
| 1111                | 80           | 89    |  |  |
| 1112                | 33           | 69    |  |  |
| 1113                | 34           | 72    |  |  |
| 1111                | 33           | 78    |  |  |

Subjects Table

| Subject_Code | Subject_Name |
|--------------|--------------|
| 80           | ICT          |
| 33           | History      |
| 34           | Science      |

Which of the following statements is incorrect regarding the Marks and Subjects tables?

- (1) Admission\_No and Subject\_Code in Marks table is a composite key.
- (2) Admission\_No is a primary key in Marks table.
- (3) Subject\_Code is a foreign key in Marks table.
- (4) There is a one-to-many relationship between Subjects table and Marks table.
- 25. Which of the following is correct regarding a database?
  - (1) A collection of fields makes a record; a collection of records makes a table, and a collection of tables makes a database
  - (2) A collection of fields makes a table; a collection of tables makes a record, and a collection of records makes a database
  - (3) A collection of records makes a field; a collection of fields makes a table, and a collection of tables makes a database
  - (4) A collection of tables makes a record; a collection of records makes a field, and a collection of fields makes a database
- 26. Which of the following lists, shows the most suitable media to transmit data with copper wire, reflection of light and radio waves respectively?
  - (1) fiber optics, twisted pair, WiFi
- (2) fiber optics, WiFi, twisted pair
- (3) twisted pair, fiber optics, WiFi
- (4) twisted pair, WiFi, fiber optics
- 27. If www.google.com website is at the IP address 172.217.27.4, which of the following is used by the web browser to find the IP address of the Google site to send the HTTP request?
  - (1) DNS server
- (2) Domain server (3) Mail server
- (4) Web server
- 28. If a person wants to send a 200 MB file to another person through the internet, which of the following methods are suitable?
  - A attach to an email and send it
  - B use FTP service to transfer the file
  - C use an online storage drive such as Google drive and send the link
  - (1) A and B only
- (2) A and C only
- (3) B and C only
- (4) All A, B and C
- 29. Which of the following tools can be used to colour the figure shown on the right in yellow using an image editing software?

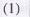

Agaram.lk - Keep your dreams alive!

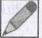

(2)

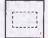

(3)

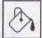

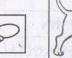

- 30. Which of the following statements regarding the waterfall model relating to Systems Development Life Cycle (SDLC) is/are true?
  - A In this model, activities of each phase are completed before starting the work in the following phase.
  - .B This model helps to develop an initial basic system which is developed into a full system in an iterative incremental fashion.
  - C In this model, usually the user sees the system at the initial phases of the system development life cycle.
  - (1) A only
- (2) A and B only
- (3) A and C only
- (4) B and C only

[see page five

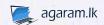

31. The column on the left below shows four types of system deployment methods labeled A - D that can be used to make a new system operational. The right side column gives descriptions of four different methods of deployment indicated by labels P - S.

- (A) Direct deployment Parallel deployment
- Pilot deployment
- Phased deployment
- installs new system to a selected group of users in an organization
- installs a new system and makes it operational in a series of steps
- installs new system, quickly makes the system operational and immediately turns off any overlapping systems
- operates the old and new systems together for a period of time

Which of the following correctly matches the deployment types A-D with the descriptions P-S?

- $(3) \triangle \rightarrow \mathbb{R}, \ \mathbb{B} \rightarrow \mathbb{S}, \ \mathbb{C} \rightarrow \mathbb{P}, \ \mathbb{D} \rightarrow \mathbb{Q} \qquad (4) \ \triangle \rightarrow \mathbb{R}, \ \mathbb{B} \rightarrow \mathbb{S}, \ \mathbb{C} \rightarrow \mathbb{Q}, \ \mathbb{D} \rightarrow \mathbb{P}$

32. What is the correct HTML statement for inserting an image?

- (1) <img src="image.gif" alt="MyImage"> (2) <img href="image.gif" alt="MyImage">
- (3) <image src="image.gif" alt="MyImage"> (4) <img alt="MyImage"> image.gif</img>

33. Which of the following statements regarding image compression is/are true?

- A With lossless compression, every single bit of data that was originally in the file remains after the file is uncompressed
- B Lossy compression is used to reduce data size for storage, handling and transmission
- C Lossy compression creates larger files size than lossless compression
- (1) A only

Agaram.lk - Keep your dreams alive!

- (2) A and B only
- (3) A and C only
- (4) B and C only

34. Which of the following is not an example for an e-government service?

(1) Accessing GCE O/L results from website of the Department of Examinations, Sri Lanka

(2) Buying items from an online shop

- (3) Downloading National Identity Card application from the Department of Registration of Persons
- (4) Paying water bills online on the website of the National Water Supply and Drainage Board
- 35. Consider the following pseudocode segment:

Payment\_option = 'False' IF distance > 100 THEN Payment\_option = 'True' IF vehicle\_type = 'Bus' THEN Payment\_option = 'False' **ENDIF ENDIF** 

Which of the following statements is correct according to the above pseudocode?

- (1) If distance = 99 and vehicle\_type = 'Car' then Payment\_option will be made 'True'.
- (2) If distance = 99 and vehicle\_type = 'Bus' then Payment\_option will be made 'True'.
- (3) If distance = 101 and vehicle\_type = 'Bus' then Payment\_option will be made 'False'.
- (4) If distance = 101 and vehicle\_type = 'Car' then Payment\_option will be made 'False'.
- 36. Marks obtained by 10 students for the ICT paper is given in the following array A, which has indexing starting at 0.

54 88 72 61 68 93 37 70

Which of the following indexed items can be used to retrieve the highest mark?

- (1) A [0]
- (2) A [1]
- (3) A [7]
- (4) A [9]

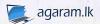

```
37. How many times will the $ mark be displayed after the execution of the following pseudocode?

BEGIN

P = 0

REPEAT

Q = P MOD 2
```

Q = P MOD 2 IF Q =1 THEN DISPLAY '\$' ENDIF P = P + 1

UNTIL P < 5

END

(1) 1

- (2) 2
- (3) :
- (4) 4

START

Agaram.lk - Keep your dreams alive

**38.** Consider the flowchart on the right which inputs a number and displays the message 'Valid Mark' if the input number is between 0 and 100.

What should be the correct terms for labels  $^{\circledR}$ ,  $^{\circledR}$  and  $^{\circledR}$  respectively?

- (1) N<=100, No, Yes
- (2) N<=100, Yes, No
- (3) N=100, No, Yes
- (4) N=100, Yes, No

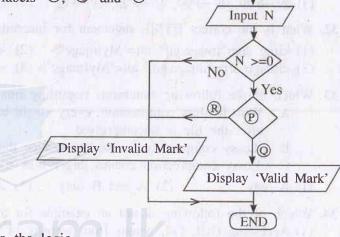

- **39.** Which of the pseudocodes is equivalent to the logic of the flowchart on the right?
  - (1) BEGIN

    READ C

    F = 9\*C

    F = F + 32

    F = 5\*F

    SHOW F

BEGIN READ C 3F = 9\*C/5 +32 SHOW F

**END** 

**END** 

(3) BEGIN

READ C F = 9\*C/5 +32SHOW F

END

(4) BEGIN

READ C

F = 9\*C

F = C + 32

F = 5\*C

SHOW F

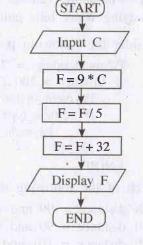

- 40. Which of the following is/are correct regarding programming languages?
  - A Machine language uses binary digits (bits) based instructions which a computer can understand.
  - B Assembly is a low level machine dependent programming language which uses a symbolic representation of machine code.
  - C High level programming languages are machine independent.
  - (1) A only
- (2) A and C only
- (3) B and C only
- (4) All A, B and C

\* \*

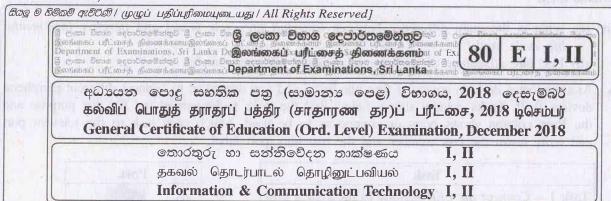

## Information & Communication Technology II

- \* Answer five (05) questions only, including the first question and four others.
- \* First question carries 20 marks and each of the other questions carries 10 marks.
- (i) If character 'm' is represented in the ASCII table as 109<sub>10</sub> write down the binary representation of the word 'no' using 7 bits for each character.

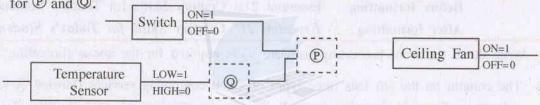

(b) Consider the following simplified circuit of a washing machine:

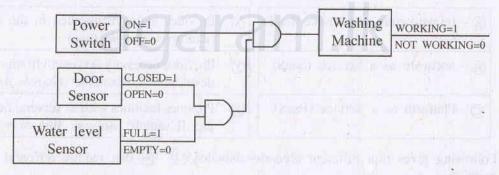

The following is the truth table equivalent to the above logic circuit. Write down labels  $(\widehat{\mathbb{A}} - \widehat{\mathbb{B}})$  and the corresponding truth value (1,0) of each label.

| Power switch | Door sensor | Water level sensor | Washing machine |
|--------------|-------------|--------------------|-----------------|
| OFF (0)      | OPEN (0)    | EMPTY (0)          | (A)             |
| OFF (0)      | OPEN (0)    | FULL (1)           | B               |
| OFF (0)      | CLOSED (1)  | EMPTY (0)          | Q               |
| OFF (0)      | CLOSED (1)  | FULL (1)           |                 |
| ON (1)       | OPEN (0)    | EMPTY (0)          | E               |
| ON (1)       | OPEN (0)    | FULL (1)           | £               |
| ON (1)       | CLOSED (1)  | EMPTY (0)          | <u> </u>        |
| ON (1)       | CLOSED (1)  | FULL (1)           | <u>H</u>        |

[see page eight

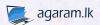

- (iii) (a) What is the main difference between waterfall life cycle model and iterative incremental life cycle model?
  - (b) List one advantage of iterative incremental life cycle model.
- (iv) Assume that a desktop computer was purchased and you are asked to connect different peripheral devices to it. **Tasks** column shown below lists the tasks to be carried out for this purpose and the **Port** column shows ports or connectors to be used. Match each task to the relevant port and write down the task number and the matching port label.

| Task   |                                              |  |  |  |
|--------|----------------------------------------------|--|--|--|
| Task 1 | - Connect the LED display to the system unit |  |  |  |
| Task 2 | 2 – Connect keyboard and the mouse           |  |  |  |
| Task 3 | 3 – Connect network cable                    |  |  |  |
| Task 2 | 4 - Connect the power cable                  |  |  |  |

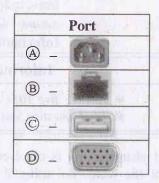

(v) Consider the following phrase before and after formatting using word processing software: (Assume that the font size of the phrase has not been changed.)

Before formatting: Essential 21st Century Skills for Today's Students

After formatting: Essential 21st Century Skills for Today's Students

Write down the word processing software tools required for the above formatting.

(vi) The column on the left lists three types of cloud computing services (labeled (A\_C)) and the column on the right describes some of the services provided by each (labeled (X\_Z)). Match items in the two columns and write down the corresponding pairs using their labels.

- (IaaS) A Infrastructure as a service (IaaS)
- B Software as a Service (SaaS)
- O-Platform as a Service (PaaS)
- (X) Provides software installed in the cloud [Example: Google Docs]
- Y Provides necessary server environment for software development [Example: Google App Engine]
- ② Provides facilities such as servers, network, storage, etc. [Example: *Amazon Web Services (AWS)*]
- (vii) Following gives four different scenarios labelled (S1) (S4) that require different communication methods:
  - (S1) A manager of a bank, while in Sri Lanka, joining a meeting held in their Head Office in India
  - (§2) A secretary sending a softcopy of a report from her manager to all employees working in a different city
  - (S3) A technical officer sending a message to his manager informing that the machine has been repaired
  - (S4) A marketing manager sharing photos of a community service project and obtaining feedback from customers as comments

Identify the most suitable communication method for each of the above scenarios from the list given below and write down label number and communication method.

List: {blog, email, instant messaging, social network, video conferencing}

Agaram.lk - Keep your dreams alive!

- (viii) How many different colours can be represented if 10 bits per pixel (bpp) is used as colour depth in an image?
- (ix) Consider the given flowchart that finds the product of an integer with all the integers below it.

(E.g.: If N is the given integer then the product =  $1 \times 2 \times 3 \dots \times N$ )

① and ② are expressions to be completed.

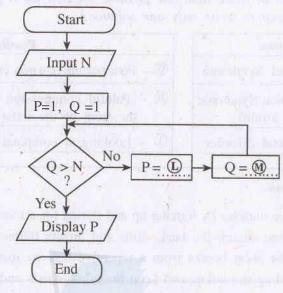

- (a) Write the correct expressions for ① and M, respectively.
- (b) If N = 4, write down the final values of P and Q when the algorithm reaches the end.
- (x) Consider the Employee and Division tables given below:

| Emp_Name     | Emp_ID | Designation | Div_ID |
|--------------|--------|-------------|--------|
| Saman Perera | E1     | Manager     | P      |
| Raj Selvam   | E2     | Engineer    | 0      |
| John Allison | E3     | ICT Officer | R      |
| Fazal Khan   | E4     | Accountant  | (S)    |

| Division<br>_Name | Division<br>_Number | DivisionLocation |  |
|-------------------|---------------------|------------------|--|
| Finance           |                     | Colombo 1        |  |
| Stores            | 2                   | Colombo 2        |  |
| Sales             | 3                   | Colombo 3        |  |

Division table

### **Employee table**

- (a) Assume that a new division named *IT* located in *Colombo 3* is to be added. Write down the new record that has to be added and the corresponding table name.
- (b) Saman and John work at *Stores*. Fazal works at *Finance Division*. Raj recently joined the *IT Division*. Write down the correct values for labels **P**-**S** in **Employee** table to represent this information.

2. (i) People who work with computers for long periods sometimes complain of certain health issues. The following shows the **Health Issues** (labeled (a) - (b)), **Possible Reasons** (labeled (a) - (b)) and **Possible Solutions** (labeled (a) - (b)).

Match each health issue  $\mathbb{A}$ - $\mathbb{C}$ , with a possible reason  $\mathbb{G}$ - $\mathbb{D}$  and a possible solution  $\mathbb{P}$ - $\mathbb{W}$  and write down using their labels.

(Note: There can be more than one possible solution for a given health issue. However, you are required to write only one solution.)

| Health Issue                                      |  | Possible Reason                                                               |  |  |
|---------------------------------------------------|--|-------------------------------------------------------------------------------|--|--|
| A - Carpel Tunnel Syndrome                        |  | ⊕ Poor posture or a non-ergonomically designed work space                     |  |  |
| B – Computer Vision Syndrome (Digital Eye Strain) |  | ① — Painful compression of a nerve as it passes across the front of the wrist |  |  |
| © – Musculoskeletal disorder                      |  | ① - Looking at computer screen for prolonged periods                          |  |  |

#### **Possible Solutions**

Agaram.lk - Keep your dreams alive!

- (P) Rest the eye muscles by looking up and staring for a moment at objects in the distance
- Q Stand up and stretch the back, arms and fingers frequently
- ® Take regular short breaks from a repetitive task by using an alarm as a reminder
- S Avoid bending the wrists and keep the arms, wrists and fingers aligned when typing
- T Use keyboard shortcuts to reduce typing and mouse movements
- ① Avoid hitting the keys too hard while typing / use touch typing
- ① Position the computer screen to avoid glare / use curtains or drapes on windows
- ® Keep the computer screen about 15 to 20 degrees below eye level
- (ii) For each of the issues (labelled a-D) below, identify the relevant term from the list and write down the term against each relevant label.
  - A person receiving an email that appears to have come from a well-known organization
     and asking for personal information such as the credit card number, the user name and
     the password of the person's online banking facility
  - B The practice of taking someone else's work and publishing them off as one's own
  - © A person having unauthorized access to a computer network and accessing personal information such as names and addresses of customers
  - . ① A person selling unauthorized copies of a licensed software at a 5% of the original price

List of terms: {fair use, forgery, hacking, phishing, plagiarism, piracy, spam}

3. (i) The HTML source of the web page shown in Figure 1 is given in Figure 2 with certain missing tags and parameters labelled ① - ⑧.

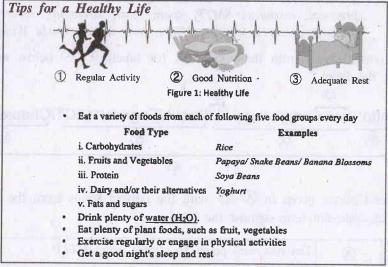

Figure 1 web page

```
<!DOCTYPE html>
<html>
<body>
<h2><U>Tips for a Healthy Life</U></h2>
<@><img @="health.jpg" @="Healthy Life" width="460" height="345">
<2> Figure 1: Healthy Life</2>
< 5>>
Eat a variety of foods from each of following five food groups every day
 <6>>
      Food Type
      Examples
          i. Carbohydrates
              <i>Rice</i>
             ii. Fruits and Vegetables
             <i>Papaya/ Snake Beans/ Banana Blossoms</i> 
          <11>
             iii. Protein
              <i>Soya Beans</i> 
             iv. Dairy and/or their alternatives 
              <i>Yoghurt</i> 
             v. Fats and sugars 
          </6>>
 Drink plenty of < href="https://www.purewaterfortheworld.org">water
         (H<8)>2</8>O)</7>.
 Eat plenty of plant foods, such as fruit, vegetables
Exercise regularly or engage in physical activities
Get a good night's sleep and rest 
</5>>
</body>
</html>
```

## Figure 2 The HTML Source code

Select the matching correct tag or parameter from the following list for each of the labels ① - ⑧ given in Figure 2 and write down against each label number.

List of terms: {a, alt, b, br, center, dl, href, i, img, li, ol, p, src, sub, sup, table, td, th, tr, ul}

[see page twelve

Agaram.lk - Keep your dreams alive

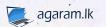

- (ii) Use the following list of terms in answering questions (a) and (b) below.
  - List of terms: { DNS server, domain name, FTP, IP address, mail server, path to resource, protocol, resource, SMTP, spam mail, streaming server, top level domain, uniform resource locator (URL), web server, World Wide Web (WWW) }
- (a) Identify the correct term from the above list for labels P-V below and write the correct terms against the label.

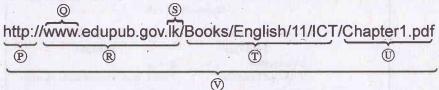

(b) Match the descriptions given in  $\triangle - \bigcirc$  with the correct terms from the list given above and write down the relevant term against the label.

| (A)      | Delivers web pages to clients using HTTP                                                                         |
|----------|----------------------------------------------------------------------------------------------------|
| B        | Helps uniquely identify a computer on the internet                                                               |
| ©        | Every email that is sent passes through a series of this type of servers along its way to its intended recipient |
| <b>D</b> | Unwanted email messages                                                                                          |

4. (i) Consider the spreadsheet segment given below containing prices of two models of laptop computers and their accessories.

| 2  | A                                | В             | C           |  |
|----|----------------------------------|---------------|-------------|--|
| 1  | Description                      | Price (Rs.)   |             |  |
| 2  | Description                      | Model A       | Model B     |  |
| 3  | Laptop computer                  | 64000         | 71000       |  |
| 4  | Bag                              | 1500          | 1750        |  |
| 5  | Mouse device                     | 450           | 500         |  |
| 6  | Total                            | 65950         | 11          |  |
| 7  | Total Including delivery Cost    | 66300         | 73600       |  |
| 8  |                                  |               |             |  |
| 9  |                                  | Y BURNEY      | al-livel of |  |
| 10 | Delivery Charge<br>(City limits) | 350           | IVEL POIN   |  |
| H  | to regiment                      | Smell lifting | Time I      |  |

The delivery cost is Rs. 350 and this cost is shown in cell B10. "Total" and "Total including Delivery Cost" are to be calculated for the two models.

- (a) Write down the formula that should be entered in cell B6 to calculate the 'Total' for Model A in the form of =function(cell1:cell2).
- (b) If this formula is copied to cell C6, what value will be displayed in C6?.
- (c) Write down **two** formulae that can be written in cell B7 to calculate the "Total including Delivery Cost" using **only** cell addresses, functions and arithmetic operators.
- (d) If the formula in cell B7 was copied to cell C7, and value shown in C7 was 73600, what formula is in cell C7?

[see page thirteen

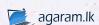

Agaram.lk - Keep your dreams alive!

(ii) (a) Consider the presentation software slide layouts shown as A - D:

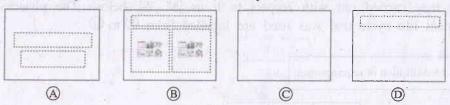

Identify the correct name of each layout from the list of names given below and write it down against the layout label.

List: {Title slide, Blank slide, Title & content slide, Title only slide, Section header slide, Two Content slide}

(b) Which of the following views is the most suitable to arrange the positioning of slides?

| Normal | Outline | Slide  | Notes | Reading | Slide  | Handout | Notes  |
|--------|---------|--------|-------|---------|--------|---------|--------|
|        | View    | Sorter | Page  | View    | Master | Master  | Master |

5. Assume that the following is a part of the relational database of a business information system. This business has shops in certain schools in different parts of the country.

| Month    | ShopID | Sales |
|----------|--------|-------|
| January  | 001    | 12400 |
| March    | 001    | 18700 |
| December | 003    | 15330 |
| February | 001    | 11230 |
| March    | 002    | 16330 |

| Category | Items             |  |
|----------|-------------------|--|
| A        | Ice Cream & Milk  |  |
| В        | Milk              |  |
| C        | Milk & Stationery |  |

Category Table

Sales Table

| Name                | ShopID | Category |  |
|---------------------|--------|----------|--|
| ABC College         | 001    | A        |  |
| PQR Central College | 002    | В        |  |
| XYZ College         | 003    | С        |  |

Branch Table

- (i) Write down two primary keys and their respective table names.
- (ii) Write down two foreign keys and their respective table names.
- (iii) What table should be modified to include the telephone number of each shop?
- (iv) Which tables should be joined to run a query to find out the total sales at ABC College?
- (v) Assume that a new shop with ShopID 004 selling Milk & Photocopying services is opened at HIJ College. What tables need to be updated to include the given information?
- (vi) Write down the newly added records as specified in (v) above along with the respective table names.

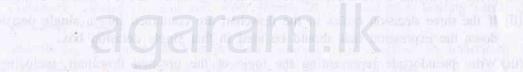

0001816

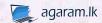